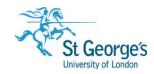

# Plasma Screen Advertisement Policy /

## Overview

This guide outlines the Library's policy for displaying advertisements on the plasma screens in the social learning space, computer rooms and in the library foyer.

# In this guide

| What can be advertised?         | . 2 |
|---------------------------------|-----|
| How to submit an advert request | . 2 |
| Design Tips                     |     |
| More info                       |     |
| Further help and support        |     |

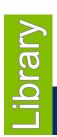

### What can be advertised?

Your advert must be for an event or service which is of general interest to either FMBS/FHSCE students or staff and that is taking place on campus. We will also consider public service announcements or adverts that raise awareness of a specific issue.

The following list gives examples of the type of events that we can advertise:

- Student society events
- Student information from the University
- Guest Lectures
- Workshops
- Courses
- Open days

Please note that each request will **be considered on an individual basis** and as space is limited it may not always be possible to display all requests.

**Note:** We maintain the Library Foyer, Social Learning Space, and Computer Room landscape 16:9 plasma screens on 1<sup>st</sup> Floor of Hunter Wing only.

For the Ground floor reception plasma screen contact: communications@sgul.ac.uk

For the Student Union portrait sized plasma screen contact the Student Union.

### How to submit an advert request

#### 1. Advert submission

To ensure your advert is ready to go up on the date you want, please **submit it at least 10 working days in advance**.

(For example if you would like it to start being shown on Friday 18<sup>th</sup> make sure we have your slide by Friday 4<sup>th</sup>.)

#### 2. Your request must include

- Your finished advert submitted as a PowerPoint slide or a PNG image file in the specified size.
- The dates you would like your advert to be displayed from and to
- Send your request to: library@sgul.ac.uk

We may require that you make changes to your advert in order to ensure that it is clearly legible on the screens.

#### Advert size specification

- For PowerPoint: In the ribbon tab, go to: Design> Slide Size and choose (16:9) widescreen
- For using Photoshop, Paint.net etc.: Size is W 33.867 cm x H 19.05cm

### Design Tips

#### • Try and keep information as brief as possible

- The advert are displayed as part of a rotation so may only be on view for up to 20 seconds at a time
- The advert needs to be legible from a distance. We suggest the use of a font size used for the advert should be at least size 28 in Arial. For the main title or slogan, we suggest a size of at least 44 in Arial. (Please be aware that other font sizes may vary depending on what font style you choose).

#### Make sure key information stands out

- o What are you advertising?
- o When is it?
- o Where is it?
- o Who to contact?

## More info

- A useful website with tips on how to create great designs: http://www.visualmess.com/
- The Library also holds books on designing promotional material. We recommend:

The non-designer's design book by Robin Williams. Call number: QA79 WIL

# Further help and support

If you have any further questions - please contact: <a href="mailto:library@sgul.ac.uk">library@sgul.ac.uk</a>